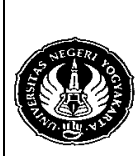

### **FAKULTAS TEKNIK UNIVERSITAS NEGERI YOGYAKARTA LAB SHEET ALGORITMA PEMROGRAMAN**

Semester : 2 | North 200 menit Communist Binary Files 200 ment

No.: LST/PTI/PTI 212/09 | Revisi : 00 | Tgl.: 29-3-2008 | Hal. 1 dari 3 hal.

1. Kompetensi

Mengenal dan memahami pemrograman yang dapat menyimpan data dalam bentuk file.

2. Sub Kompetensi

Dapat membuat program untuk memasukkan dan menyimpan data yang berbentuk binari.

3. Dasar Teori

Binary files adalah penyimpanan data dalam sebuah file dalam format binari. Untuk membuat file maka perlu dideklarasikan dalam variabel dengan bentuk sebagai berikut :

*var nama\_variabel : file of tipe\_data;* 

Dalam binary files, ada dua perintah yang digunakan, yaitu *write* dan *read*. Write digunakan untuk menulis data ke dalam file, sedangkan read untuk membaca data yang ada dalam file.

Bentuk dari perintah write adalah :

*write(nama\_variabel\_untuk\_penyimpanan\_data,nama\_file);* 

Sedangkan untuk read :

*read(nama\_variabel\_untuk\_penyimpanan\_data,nama\_file);* 

#### Contoh :

Program untuk menyimpan data nama dan alamat dari mahasiswa.

```
program penyimpan_data; 
uses wincrt; 
type 
   data = record 
     nama,alamat : string; 
   end;
```
#### **var**

```
simpan : file of data; {pendeklarasian penyimpanan file}
siswa : data; 
berkas : string; 
i : byte;
```
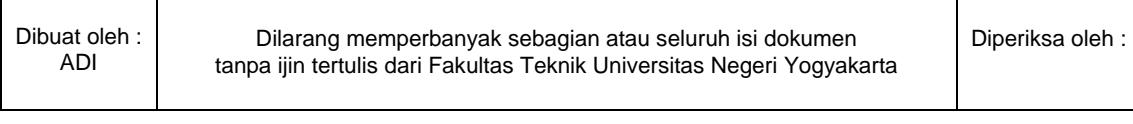

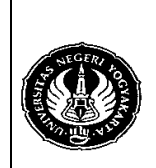

## **FAKULTAS TEKNIK UNIVERSITAS NEGERI YOGYAKARTA LAB SHEET ALGORITMA PEMROGRAMAN**

Semester : 2 | North 200 menit Communist Binary Files 200 ment No.: LST/PTI/PTI 212/09 | Revisi : 00 | Tgl.: 29-3-2008 | Hal. 2 dari 3 hal.

```
begin 
  write('Masukkan nama file -->'); readln(berkas); 
  assign(simpan,berkas); {penetapan file (file dibuka)} 
  rewrite(simpan); {penulisan kembali (ditimpa)} 
  for i:=1 to 3 do 
     with siswa do 
       begin 
          write('Tulis nama --> '); readln(nama); 
          write('Tulis alamat --> '); readln(alamat); 
          write(simpan,siswa); {perintah penyimpanan data} 
       end; 
  close(simpan); {file ditutup} 
end. 
program membaca_data; 
uses wincrt; 
type 
  data = record 
     nama,alamat : string; 
  end; 
var 
  simpan : file of data; {pendeklarasian penyimpanan file}
  siswa : data; 
begin 
  assign(simpan,'adi'); {penetapan file (file dibuka)}
  reset(simpan); {mengembalikan ke keadaan awal}
  writeln('NAMA':10,'ALAMAT':15); 
  writeln('=====================':26); 
  while not eof(simpan) do {pencarian indek} 
     begin 
       read(simpan,siswa); {pembacaan file}
       with siswa do writeln(nama:10,alamat:15); 
     end; 
  close(simpan); {file ditutup}
end.
```
- 4. Alat / Instrument / Aparatus / Bahan
- 5. Keselamatan Kerja

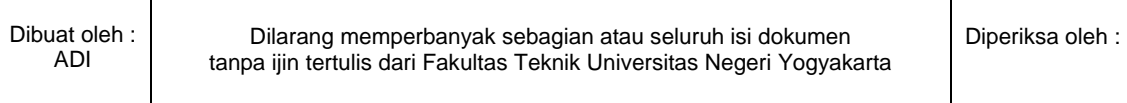

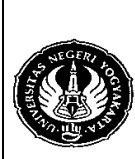

# **FAKULTAS TEKNIK UNIVERSITAS NEGERI YOGYAKARTA LAB SHEET ALGORITMA PEMROGRAMAN**

Semester : 2 | Binary Files | 200 menit<br>No. : LST/PTI/PTI 212/09 | Revisi : 00 | Tgl. : 29-3-2008 | Hal. 3 dari 3 hal.  $Revisi : 00 | Tgl. : 29-3-2008 | Hal. 3 dari 3 hal.$ 

- 6. Langkah Kerja
	- 1. Pahami permasalahan yang diberikan dengan sebaik-baiknya.
	- 2. Buatlah Algoritma baik dalam bentuk Narasi, Flow Chart, dan Pseudo Code untuk menyelesaikan masalah yang diberikan.
	- 3. Implementasikan algoritma yang anda buat ke dalam bentuk program.
- 7. Bahan Diskusi

Buatlah program untuk menampilkan daftar nilai yang diperoleh oleh mahasiswa kelas A dimana output dari program adalah berbentuk seperti tabel dibawah ini :

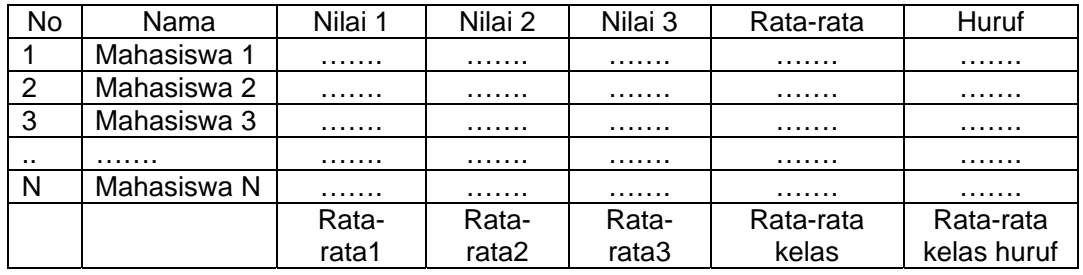

Ketentuan :

- 1. Data *harus* disimpan dalam bentuk file.
- 2. Nilai 1, 2, dan 3 *harus* disimpan dalam bentuk array.
- 3. Program *harus* menggunakan sub rutin (prosedur dan fungsi).
- 4. *Harus* dapat diketahui nilai tertinggi dan terendahnya.
- 5. Buat program dengan menggunakan menu :
	- a. Memasukkan data **(poin 10)**
	- b. Mengubah data **(poin 25)**
	- c. Menambah data **(poin 25)**
	- d. Menghapus data **(poin 30)**
	- e. Membaca data **(poin 10)**
	- f. Keluar dari program

**Catatan :** Tugas ini sudah anda buat pada modul sebelumnya, silakan dimodifikasi lagi sesuai dengan ketentuan yang diberikan.

### 8. Lampiran

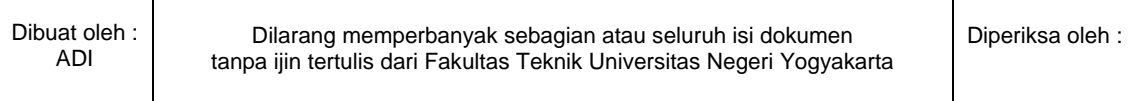